# **Bootstrap Method for Estimating Error Rate in Linear Discriminant Analysis (LDA)**

Obiora-Ilouno Happiness O Nwoke Chidinma B. Uzuke C.A Department of Statistics, Nnamdi Azikiwe University, Awka Anambra State.

#### **Abstract**

This paper proposes a Bootstrap algorithm for linear discriminant analysis. The apparent error rate in the Linear discriminant method and the proposed bootstrap method were compared. From the result, it is evident that the proposed Bootstrap method compares favorably with the Linear discriminant method with a reduced error rate. **Keywords**: bootstrap, linear discriminant, apparent error, multivariate, algorithm

#### **1.0 Introduction**

Linear Discriminant Analysis is a multivariate method of finding a linear combination of variables which best separates two or more classes. It is used when dealing with continuous independent variables and a categorical dependent variable. The performance of a discriminant criterion could be evaluated by estimating the probabilities of misclassification of observation.

According to Efron (1979), the Bootstrap method is a non-parametric technique that resamples the original data. The idea behind Bootstrap is to use the data of a sample study for the purpose of approximating the sampling distribution of a statistic.

Linear discriminant analysis is used to discriminate and classify set of data as long as the data involved do not have linear dependencies and are drawn from a multivariate normal distribution and the groups have the same covariance matrix. Therefore, this work intends to compare the Bootstrap method and the Linear Discriminant method to identify which of the method performs better based on their error rate.

# **2.0 Materials and Method**

# **2.1 Method**

The classification rule is to assign an object to the group with highest conditional probability (that is the Bayes rule). Let C and D represent two groups, the Bayes rule is to assign the object to group C if  $P(C)$  >  $P(D)$  for all  $C \neq D$ . According to Teknomo (2006) the probability  $P(C/X)$  that an observation belongs to group C, given a set of the independent variables X, and, the probability  $P(D/X)$  that an observation belongs to group D given a set of independent variables X are

$$
P(C/X) = \frac{P(X/C).P(C)}{P(X/C).P(C) + P(X/D).P(D)}
$$
  

$$
P(D/X) = \frac{P(X/D).P(D)}{P(X/C).P(C) + P(X/D).P(D)}
$$

Where,

X is a matrix of the set of independent variables.

 $P(C/X)$  the probability that an observation belongs to group C given a set of independent variables X  $P(X|C)$  the probability of getting a particular set of independent variables X given the observation comes from group  $\tilde{C}$ 

 $P(C)$  is the prior probability about group 'C', therefore,  $P(C) = \frac{n_C}{N}$ 

 $P(D/X)$  the probability that an observation belongs to group D given a set of independent variables X  $P(D)$  is the prior probability about group 'D', therefore,  $P(D) = \frac{n_D}{N}$ 

 $P(X/D)$  the probability of getting a particular set of independent variables X given that the observation comes from group D.

By Bayes rule, assign observations to group C if

$$
\frac{P(X/C).P(C)}{P(X/C).P(C) + P(X/D).P(D)} > \frac{P(X/D).P(D)}{P(X/C).P(C) + P(X/D).P(D)}
$$
 for all  $C \neq D$   
simplifying  

$$
P(X/C).P(C) > P(X/D).P(D) for all  $C \neq D$
$$

Using the assumption that in LDA the data comes from multivariate normal distribution whose probability density function (PDF) is given by

$$
P(X/C) = \left(\frac{1}{(2\pi)^{p/2} |c_c|^{1/2}}\right) \exp\left(-\frac{1}{2}(X - \mu_C) C_C^{-1}(X - \mu_C)\right)
$$
  
\n
$$
P(X/D) = \left(\frac{1}{(2\pi)^{p/2} |c_D|^{1/2}}\right) \exp\left(-\frac{1}{2}(X - \mu_D) C_D^{-1}(X - \mu_D)\right)
$$

Where  $\mu_c$  is the vector mean,  $C_c$  is the covariance matrix of group C,  $\mu_D$  is the vector mean,  $C_D$  is the covariance matrix of group D and p is the number of independent variables

Substituting  $P(X/C)$  and  $P(X/D)$  into the inequality 3 we have

Assign observations k to group C if

$$
\left(\frac{P(C)}{(2\pi)^{p/2}|C_C|^{1/2}}\right) \exp\left(-\frac{1}{2}(X-\mu_C)^{'}C_C^{-1}(X-\mu_C)\right) > \left(\frac{P(D)}{(2\pi)^{p/2}|C_D|^{1/2}}\right) \exp\left(-\frac{1}{2}(X-\mu_D)^{'}C_D^{-1}(X-\mu_D)\right) \text{ for all } C \neq D
$$

Simplifying both sides of (5), we obtain

$$
\left(\frac{P(C)}{|C_C|^{1/2}}\right) \exp\left(-\frac{1}{2}(X-\mu_C)C_C^{-1}(X-\mu_C)\right) > \left(\frac{P(D)}{|C_D|^{1/2}}\right) \exp\left(-\frac{1}{2}(X-\mu_D)C_D^{-1}(X-\mu_D)\right) \text{ for all } C \neq D
$$
\n6

Taking log of both sides of (6)

$$
-\frac{1}{2}\ln(|C_C|) + \ln(P(C)) - \frac{1}{2}(X - \mu_C)C_C^{-1}(X - \mu_C) > -\frac{1}{2}\ln(|C_D|) + \ln(P(D)) - \frac{1}{2}(X - \mu_D)C_D^{-1}(X - \mu_D)
$$
  
for all  $C \neq D$   
Since all covariance matrices are the same in LDA  $C = C_i = C_j$ ,  
 $(X - \mu_C)C_C^{-1}(X - \mu_C) = XC^{-1}X - 2\mu_C C^{-1}X + \mu_C C^{-1}\mu_C$  and  
 $(X - \mu_D)C_D^{-1}(X - \mu_D) = XC^{-1}X - 2\mu_D C^{-1}X + \mu_D C^{-1}\mu_D$   
inequality 7 becomes  

$$
-\frac{1}{2}\ln(|C|) + \ln(P(C)) - \frac{1}{2}XC^{-1}X + \mu_C C^{-1}X - \frac{1}{2}\mu_C C^{-1}\mu_C > -\frac{1}{2}\ln(|C|) + \ln(P(D)) - \frac{1}{2}XC^{-1}X + \mu_D C^{-1}X - \frac{1}{2}\mu_D C^{-1}\mu_D \quad \forall C \neq D
$$
  
hence from 8 we have  

$$
\ln(P(C)) + \mu_C C^{-1}X - \frac{1}{2}\mu_C C^{-1}\mu_C > \ln(P(D)) + \mu_D C^{-1}X - \frac{1}{2}\mu_D C^{-1}\mu_D \quad \forall C \neq D
$$
  
Let  $f_C = \ln(P(C)) + \mu_C C^{-1}X - \frac{1}{2}\mu_C C^{-1}\mu_C$  and  

$$
f_D = \ln(P(D)) + \mu_D C^{-1}X - \frac{1}{2}\mu_D C^{-1}\mu_D \quad \text{(Teknomo 2006)}
$$
  
We assign an individual to group "C" if  $f_C > f_D$  and to group "D" if  $f_C < f_D$ 

#### **2.2 Proposed Bootstrap Algorithms for Estimating Error Rate in Discriminant Analysis**

Let n sized sample  $Z_k = (Y - X_{ji})$  where Y (n x 1) is a column vector containing the groups and  $X_{ij} = (x_{1j},$  $x_{2j}$ , ...,  $x_{nj}$ )' is a matrix of dimension  $n \times p$  where i= 1, 2, ..., n and j= 1,2,..., p,

- 1. Draw a sample  $(z_1^{(b)}z_2^{(b)},...,z_n^{(b)})$  with replacement from the original sample, with  $\frac{1}{n}$  probability of sampling  $Z_i$ , label the element of each vector  $z_k^{(b)} = (y - x_{ij}^{(b)})'$  and obtain the matrix  $X_{ij}^{(b)} = (x_{1j}^{(b)}, x_{ij}^{(b)})$  $x_{2i}^{(b)}$ , ...,  $x_{ni}^{(b)}$  'where  $i=1,2,...,n$  and  $j=1,2,...,p$
- 2. Obtain the matrix for the independent variables say X matrix of dimension  $n \times p$  and Y ( $n \times 1$ ) column vector for groups of observation, and partition the matrix  $X$  into  $X<sub>C</sub>$  and  $X<sub>D</sub>$  the number of groups available, p is the number of independent variables and n is the total number of observations for the groups combined.
- 3. Compute the various means for each predictor variable for both groups and then obtain the Bootstrap
- group means which is given as  $\frac{\sum_{i=1}^{B} \mu}{B}$  (Obiora-ilouno and Mbegbu(2012)).<br>4. Computing the discriminant function using the Bayes criterion for classification given as  $f_c = \mu_c C^{-1} X_k$ .  $\frac{1}{2}\mu_{c}C^{-1}\mu_{c} + \ln(P(C))$  and  $f_{D} = \mu_{D}C^{-1}X_{k} - \frac{1}{2}\mu_{D}C^{-1}\mu_{D} + \ln(P(D))$

5

5. Classifying the observation in the sample with the Bayes classification rule we obtain probability of  $m_C+m_D$  $\frac{m_C}{m}$  and  $\frac{m_D}{m}$ 

misclassification 
$$
n_c
$$
 and Error Rate (APER)

- 6. Repeating steps 1 5 r times  $(r = 1, 2, ..., B)$  where B is the number of repetition.
- 7. Compute the mean of all Bootstrap Error Rate obtained from the Bootstrap samples,

$$
\frac{\sum_{r=1}^B \left(\frac{m_C+m_D}{n}\right)}{n} =
$$

8.  $\frac{2r=1}{B} = \beta$  which is the Bootstrap Error Rate.

# **2.3 Data Collection**

The data used to implement this algorithm is a Secondary data collected from the pre-science unit of (Nnamdi Azikiwe University, Awka). The number of students admitted and not admitted into the University through the Pre-science programme were used. The student's individual scores in the University Tertiary Matriculation Examination (UTME) and their corresponding scores in Pre-Science examinations were considered as independent variable in order to determine true classification of students admitted into the university. R code was used for the statistical analysis of these data

Using the Linear Discriminant Analysis to classify students into their various groups of 'admitted' or 'Not admitted'

Using the Linear Discriminant Analysis to classify students into their various groups of 'admitted' or 'Not admitted' Let  $Y_i$  be groups which assumes the values either 1 (admitted) or 2 (Not admitted) for i= 1,2, ..., n

#### 1, admitted Let  $Y_i = \{$ 2, Not admitted

Let  $X_1, X_2, X_3, X_4, X_5$  be independent variables namely UTME score and the four highest scores from five different subjects. Data obtained are shown in appendix 1

# **3.0 Results and Discussion.**

# **3.1. Results**

The tables below shows the results gotten using the R code using the data in Appendix I which is the student scores in UTME and the four highest scores from five different subject taken by 50 students

**Table 2**: Table showing Group means for each of the independent variables for the analytical method

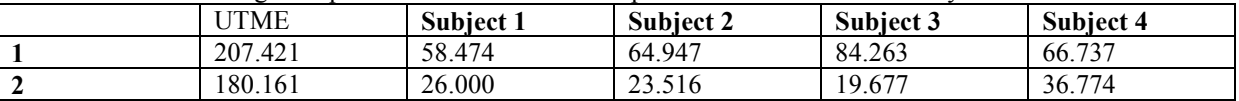

# **Table 3: Table showing the Coefficients of linear discriminant function**

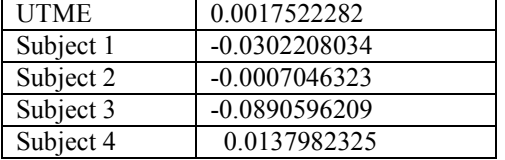

**Table 4:** Table showing the true classification of students **Confusion Matrix** 

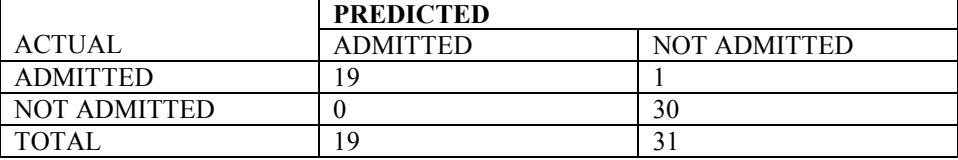

From the Confusion Matrix in Table 4 the Apparent Error Rate for The LDA is 0.02 and the Percentage of correctly classified (PCC) for LDA 98%

Estimating the Bootstrap error rate for 100 Bootstrap samples each of size  $n = 50$  was used as shown in Table 5 below.

#### **Table 5: Group means for the 100 Bootstrap Samples**

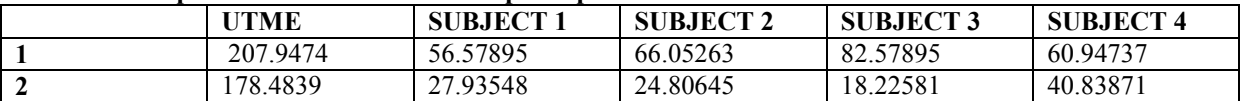

# **Table 6: Coefficients of linear discriminant function**

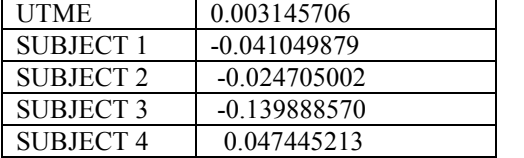

#### **Table 7:** The probabilities of Correctly Classified (PCC) observation for the 100 Bootstrap sample**.**

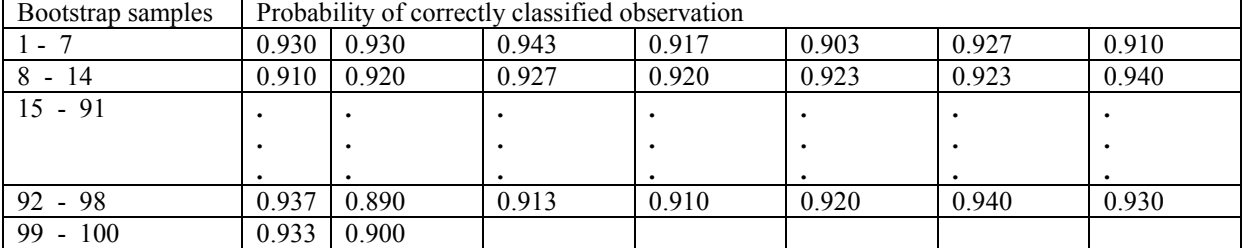

The mean of the 100 Bootstrap samples which is the percentage of correctly classified observation is 0.983 or 98.3%

Boostrap Error Rate =

\n
$$
1 - \frac{\sum_{i=1}^{B} X_i}{B} \Rightarrow 1 - 0.983
$$
\nTherefore, Bootstrap error rate is 0.017

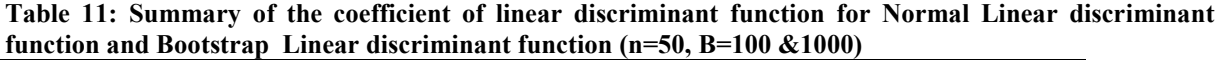

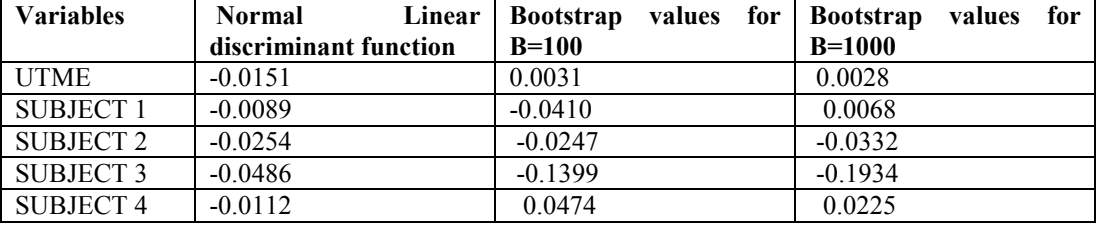

Table 12 shows the summary of error rates obtained from the Linear discriminant method and proposed bootstrap method with bootstrap samples of 100 and 1000 respectively.

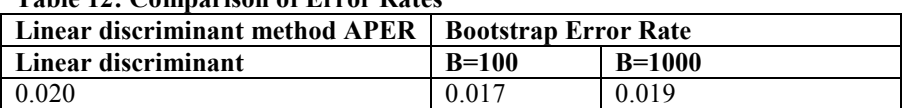

# **Table 12: Comparison of Error Rates**

#### **3.2 Discussion**

From the result of the analysis, the analytical method has an error rate of 0.02, the bootstrap error rate for  $B=100$ and 1000 yielded an error rate of 0.017 and 0.019 respectively, indicating that the Bootstrap error compared favorably with the analytical method with a reduced error than the analytical method.

# **4.0 Conclusions**

Bootstrap method for estimating the error rate using the linear discriminant analysis has been proposed in the paper. The results obtained as shown in Tables 11 and 12 indicates that the Bootstrap methods produced smaller error rate indicating that the Bootstrap algorithm proposed yielded a better reduced error rate.

#### **References**

Chernick, M.R (2008), Bootstrap Methods; A Guide For Practitioners And Researchers, Second Edition, Wiley, Hoboken.

Efron B. (1979), Bootstrap Methods, Another Look at the Jackknife, the Annals of Statistics, Vol. 7, pp 1-26

Obiora-Ilouno H.O & Mbegbu J. I (2012) Bootstrap algorithm for the estimation of logistic regression parameters,Journal of Nigerian Statistical Association, Vol.24, pp10-19

Sahinler S. And Topuz D (2007), Bootstrap And Jackknife Resampling Algorithm For Estimation Of Regression Parameters, Journal Of Applied Quantitative Method, Vol. 2, No. 2, pp 188-199.

Teknomo, K. (2006), Discriminant Analysis Tutorials. http://people.revoledu.com/kardi/tutorial/LDA/.

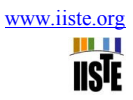

# **APPENDIX I**

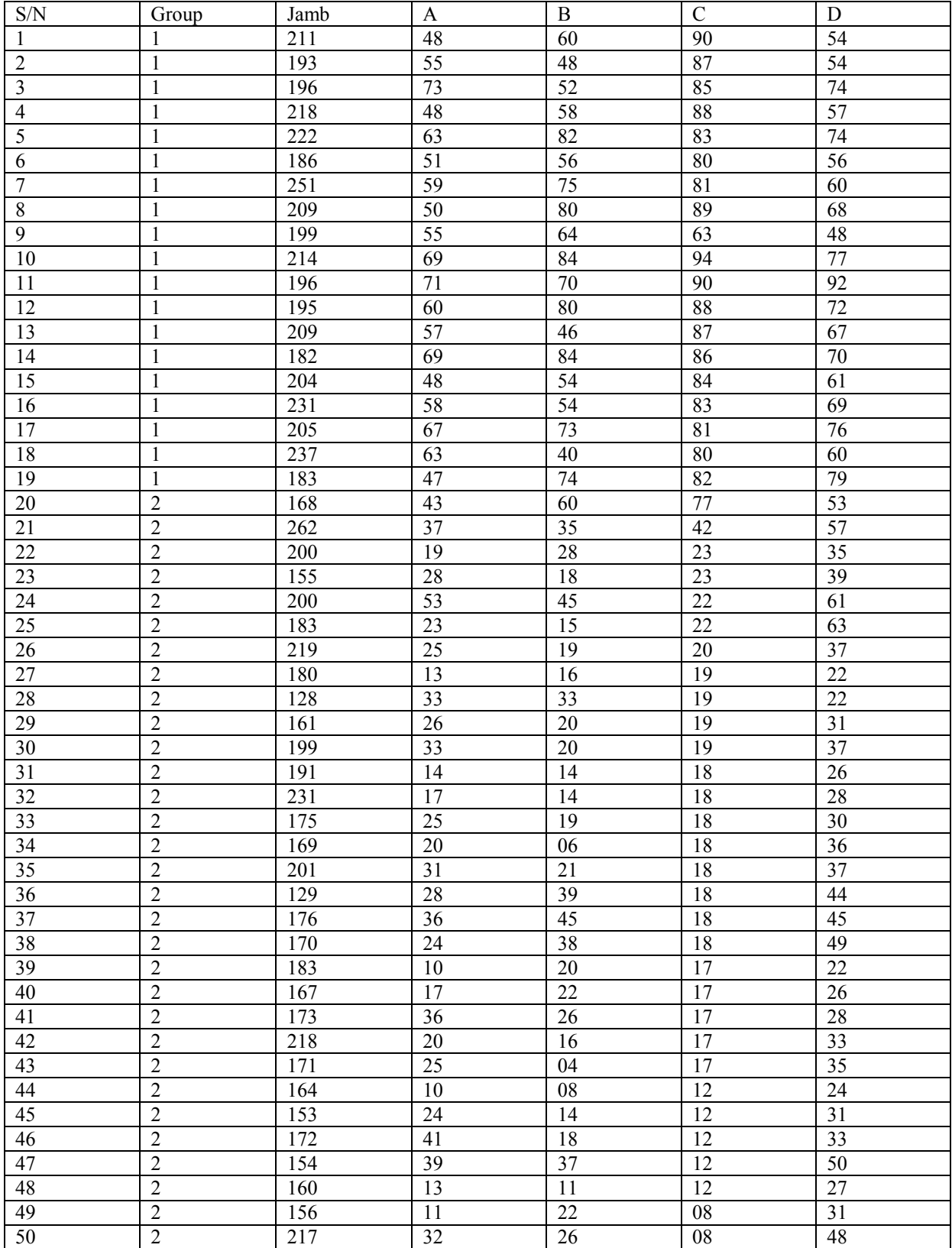

Journal of Natural Sciences Research www.iiste.org ISSN 2224-3186 (Paper) ISSN 2225-0921 (Online)

Vol.6, No.1, 2016 **APPENDIX II The Computer Program in R For the Bootstrap**  DATAb=read.table("data.txt", header=TRUE) NewData  $\leq$ -matrix(0,50,6) for $(i$  in 1:6) { NewData[,j] <- DATAb[,j] } nsampl<-50  $B = 100$ boot.samples <-  $arrav(rep(0), dim=ct(nsamb1.6,B))$ for( $i$  in 1:B) $\{$  SG1<-c(sample(1:19, 19 , replace=TRUE)) SG2<-c(sample(20:50,31, replace=TRUE)) boot.samples[,,i] = (rbind( NewData[SG1,],NewData[SG2,] )) } NewData = as.data.frame(NewData)  $cf = rep(0,B)$ for $(i$  in  $1:B$ )  $\{$  Cla <-lda(boot.samples[,1,i]~ boot.samples[,2,i] + boot.samples[,3,i] + boot.samples[,4,i] + boot.samples[,5,i]  $+$  boot.samples[,6,i]) DATALL<-predict(Cla,newdata=NewData[, 2:6])\$class tab=table(DATALL,NewData[,1]) cf[i] =  $(tab[1,1] + tab[2,2])/50$  } cf BER=1-mean(cf) BER **The computer program in R for the Linear Discriminant Analysis**  rm(list=ls(all=TRUE))

library(MASS) DATA<-read.table("r.txt", header=TRUE) head(DATA) plot(DATA[,c(2,3,4,5,6)],col=DATA[,1]) DATAL<-lda(Group~Jamb+A+B+C+D,data=DATA) DATAL DATALL<-predict(DATAL, newdata=DATA[,c(2,3,4,5,6)])\$class tab=table(DATALL,DATA[,1]) dimnames(tab)<-list(Actual=c("Admitted","Notadmitted"), Predicted=c("Admitted","Notadmitted"))  $\#con \text{-rbind}$ (tab[1,]/sum(tab[1,]),tab[2,]/sum(tab[2,])) #dimnames(con)<-list(Actual=c("Admitted","Notadmitted"), Predicted=c("Admitted","Notadmitted")) print(round(tab,3))  $N=sum(tab[1,])+sum(tab[2,])$  $APER=(\text{tab}[1,2]+\text{tab}[2,1])/N$ APER PCC=((tab[1,1]+tab[2,2])/N)\*100 PCC